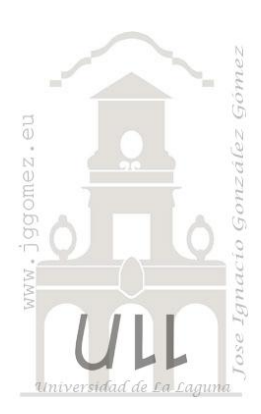

## Finanzas Personales I: Venta de Piso

*Programación Lineal Básica*

*Jose Ignacio González Gómez* 

*Departamento de Economía Financiera y Contabilidad - Universidad de La Laguna* [www.jggomez.eu](http://www.jggomez.eu/)

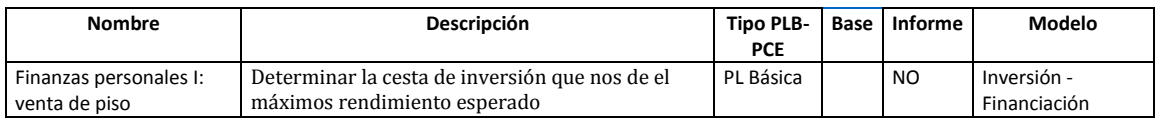

Acabamos de vender nuestro piso y nos han quedado libre 170.000  $\epsilon$  para invertir. Nuestro perfil inversor es conservador y manejamos tres posibilidades:

- a) Depósito en banca de Internet, que está dando el 2,2% TAE, pero es un producto novedoso que no nos termina de convencer
- b) Nuestro Banco nos ofrece un plazo fijo con interés de 1,75% TAE, y que consideramos una opción seria, segura
- c) Un producto vinculado a un fondo, con rendimientos del 3% pero sujeto a volatilidad.

Tras muchas vueltas a la almohada decidimos tomar los siguientes criterios:

- 1. Invertir al menos la mitad del capital en el plazo fijo que nos ofrece nuestro banco (opción B)
- 2. Asumir algo de riesgo con el fondo de alta volatilidad (opción C) pero como máximo solo 20.000 €.

## *Se pide:*

Nos falta ahora determinar la cesta de inversión que nos de el máximos rendimiento esperado.

*Planteamiento del problema*

*Definición de celda objetivo y celda/s de dato/s*

Comenzamos diseñando la hoja de calculo de forma básica con especial atención a las formulas contenidas en cada una de las celdas, siguiendo lo expuesto en el enunciado.

Definimos (coloreando) la celda objetivo y la/s celda/s de dato/s o variables, tal y como se muestra en la **¡Error! No se encuentra el origen de la referencia.**.

La celda objetivo siempre tiene que tener una fórmula, en nuestro caso será E29 o E44, es decir el total de rentabilidad y queremos maximizarlo.

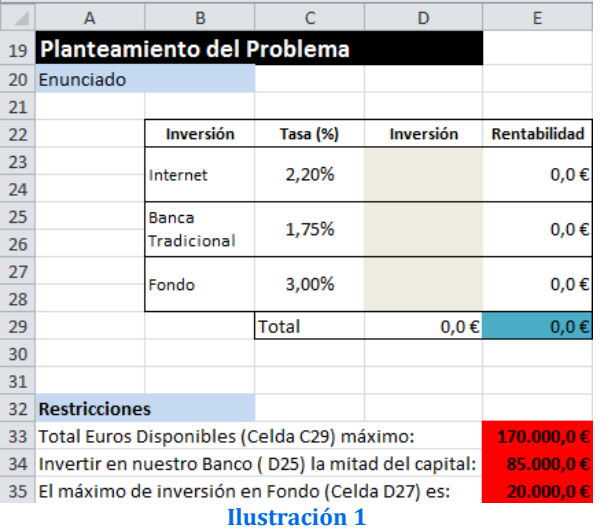

También debemos definir las variables o celdas cambiantes del modelo, en este caso serán las celdas D23; D25; D27 o D38; D40; D42.

## *Valor de la función objetivo y restricciones de las variables*

Identificados los dos componentes básicos (celda objetivo y variables) vamos a definir el valor de la función objetivo así como las restricciones para las variables o datos. Respecto a la función objetivo en nuestro caso será aquella que nos permita maximizar las rentabilidades obtenidas de cada inversión según importe y tasa.

Por otro lado se ha de considerar las siguientes restricciones:

- a) Total Euros disponibles: 170,000
- b) Invertir en nuestro banco la mitad del capital disponible (170,000/2)
- c) Lo máximo a invertir en el fondo será 20,000 €

## *Resolución con Solver*

Tomando en consideración los aspectos anteriores, procederemos a continuación a configurar la solución al problema con Solver. Para ello y con el fin de conservar el planteamiento original del problema hemos copiado el mismo en el rango B37:E44.

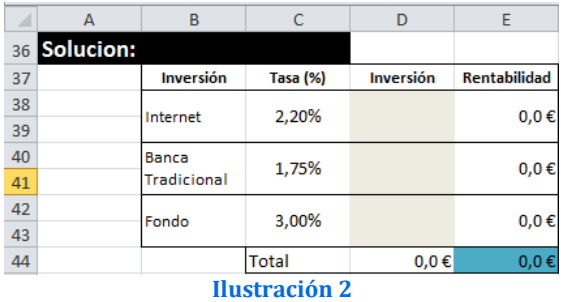

Definimos en primer lugar la función objetivo como la celda E44 y establecemos Max. como objetivo. Las celdas cambiantes serán los importes de cada tipo de inversión, es decir las celdas D38; D40; D42..

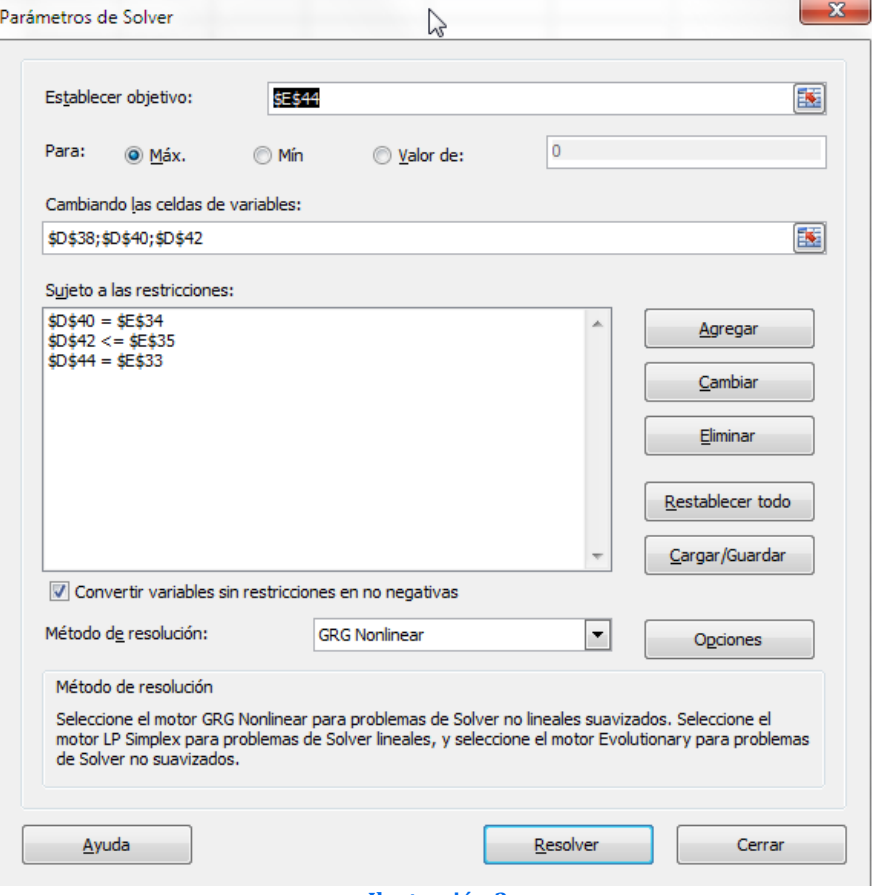

**Ilustración 3**

Finalmente solo nos queda establecer las restricciones que hemos comentado anteriormente. El resultado final será el mostrado en la siguiente ilustración.

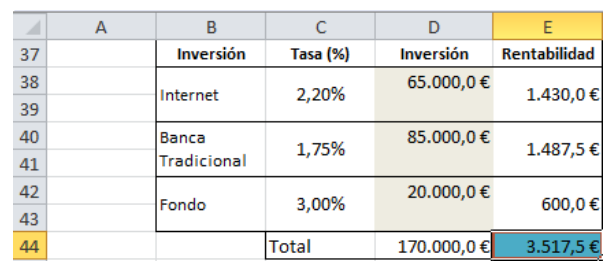

**Ilustración 4**